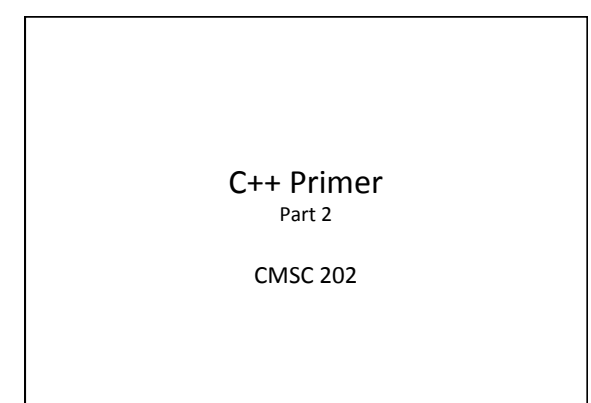

# Topics Covered

- Expressions, statements, blocks
- Control flow: if/else-if/else, while, do-while, for, switch
- Booleans, and non-bools as bools
- Functions

## Expressions

2 

3 

- An *expression* is a construct made up of variables, operators, and method invocations, that evaluates to a single value.
- For example:

#### **int cadence = 0;**

**anArray[0] = 100;** 

**cout << "Element 1 at index 0: " << anArray[0]);**   $int$   $result = 1 + 2;$ **cout << (x == y ? "equal" :"not equal");**

#### **Statements**

- **Statements** are roughly equivalent to sentences in natural languages. A **statement** forms a complete unit of execution.
- Two types of statements:

– Expression statements – end with a semicolon  $'$ ;

- Assignment expressions
- Any use of  $++$  or  $-$ • Method invocations
- 
- Object creation expressions – Control Flow statements
	- Selection & repetition structures

## If-Then Statement

• The *if-then* statement is the most basic of all the control flow statements.

**if x == 2: print "x is 2" print "Finished"** Python C++

**if (x == 2) cout << "x is 2"; cout << "Finished";**

4 

5 

6 

Notes about C++'s *if-then*: 

• Conditional expression must be in parentheses • Conditional expression has various interpretations of "truthiness" depending on type of expression

# A brief digression...

If-then raises questions about

- Multi-statement blocks
- Scope
- $-$  Truth in  $C++$

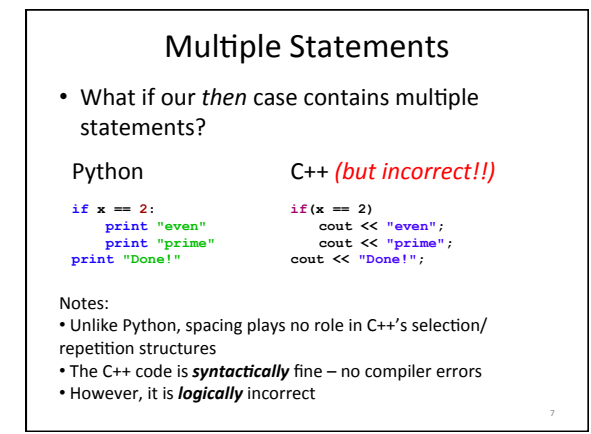

#### Blocks

- A **block** is a group of zero or more statements that are grouped together by delimiters.
- In C++, blocks are denoted by opening and closing curly braces '{' and '}'.

**if(x == 2) { cout << "even"; cout << "prime"; } cout << "Done!";**

Note: 

• It is generally considered a good practice to include the curly braces even for single line statements.

8 

9 

#### Variable Scope

- You can define new variables in many places in your code, so where is it in effect?
- A variable's *scope* is the set of code statements in which the variable is known to the compiler.
- Where a variable can be referenced from in your program
- Limited to the code block in which the variable is defined
- For example:

#### **if(age >= 18) { bool adult = true; } /\* couldn't use adult here \*/**

#### Scope Example

#### What will this code do?

#include <iostream> using namespace std;

int main() {<br>int  $x = 3$ ,  $y = 4$ ;

int x = 7; cout << "x in block is " << x << endl; cout << "y in block is " << y << endl;

cout  $\lt\lt$  "x in main is "  $\lt\lt x \lt \cdot$  endl;

 return 0; }

 $\{$ 

}

# "Truthiness"\*\*

- What is "true" in  $C++?$
- Like some other languages, C++ has a true Boolean primitive type (bool), which can hold the constant values *true* and *false*
- Assigning a Boolean value to an *int* variable will assign 0 for *false*, 1 for *true*

\*\* kudos to Stephen Colbert  $11$ 

12 

10 

# "Truthiness"

- For compatibility with C,  $C++$  is very liberal about what it allows in places where Boolean values are called for:
	- bool constants, variables, and expressions have the obvious interpretation
	- Any integer-valued type is also allowed
		- 0 is interpreted as "false", all other values as "true"
		- So, even -1 is considered true!

#### Gotcha! =  $versus ==$

```
int a = 0; 
if (a = 1) {
```

```
 printf ("a is one\n") ; 
}
```
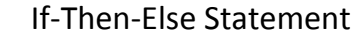

• The *if-then-else* statement looks much like it does in Python (aside from the parentheses and curly braces).

**}**

**if x % 2 == 1: print "odd" else: print "even"** Python C++

**if(x % 2 == 1) { cout << "odd"; } else { cout << "even";**  13

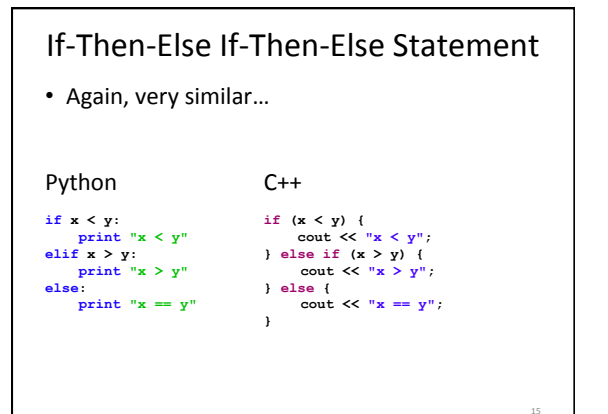

#### Switch Statement

- Unlike *if-then* and *if-then-else*, the *switch*  statement allows for any number of possible execution paths.
- Works with any integer-based (e.g., *char, int, long*) or enumerated type (covered later)

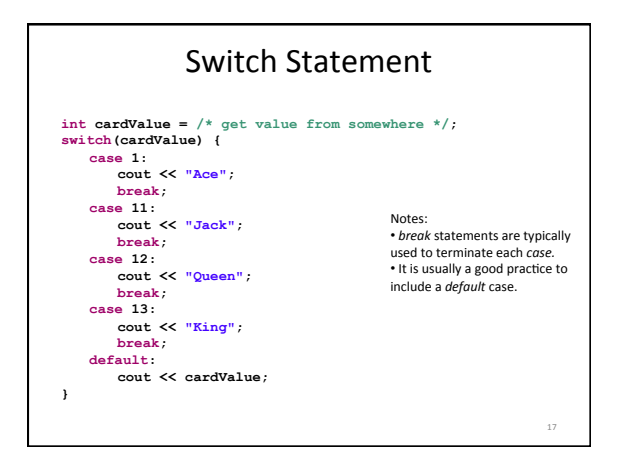

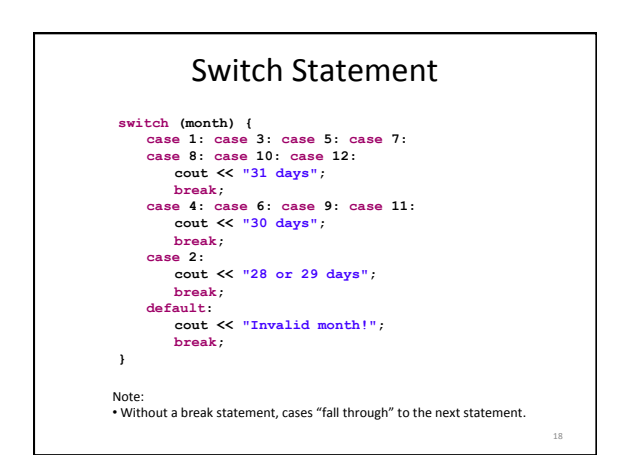

### Switch Statement

- To repeat: the switching value must evaluate to an integer or enumerated type (some other esoteric class types also allowed—not covered in class)
- The *case* values must be constant or literal, or enum value
- The case values must be of the same type as the switch expression

## While Loops

- The *while* loop executes a block of statements while a particular condition is *true*.
- Pretty much the same as Python...

Python C++

**count = 0; while(count < 10): print count count += 1 print "Done!"**

**int count = 0; while(count < 10) { cout << count; count++; } cout << "Done!";**

19 

20 

21 

## Do-While Loops

- In addition to while loops, Java also provides a *do-while* loop.
	- $-$  The conditional expression is at the bottom of the loop.
	- $-$  Statements within the block are always executed at least once.

 $-$  Note the trailing semicolon!

**int count = 0; do { cout << count; count++; } while(count < 10); cout << "Done!";**

#### For Loop

• The for statement provides a compact way to iterate over a range of values.

**for (***initialization***;** *termination***;** *increment***) { /\* ... statement(s) ... \*/ }** 

- The *initialization expression* initializes the loop it is executed once, as the loop begins.
- When the *termination expression* evaluates to false, the loop terminates.

22 

24 

• The *increment expression* is invoked after each iteration through the loop.

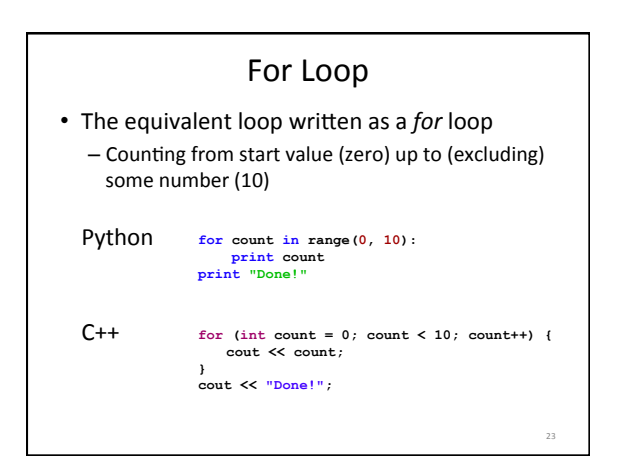

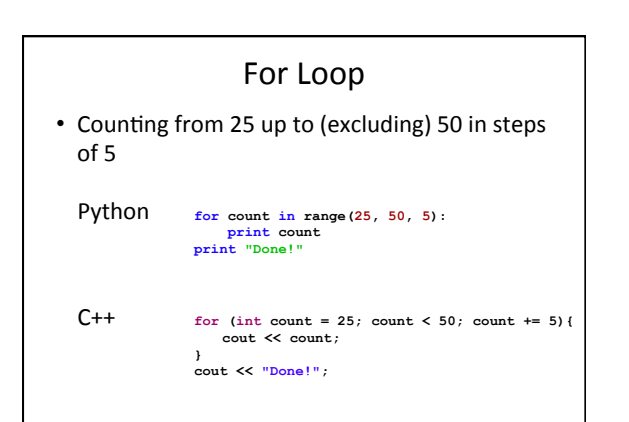

## The *break* Statement

- The **break** statement can be used in **while**, do-while, and for loops to cause premature exit of the loop.
- THIS IS **NOT** A RECOMMENDED CODING TECHNIQUE.

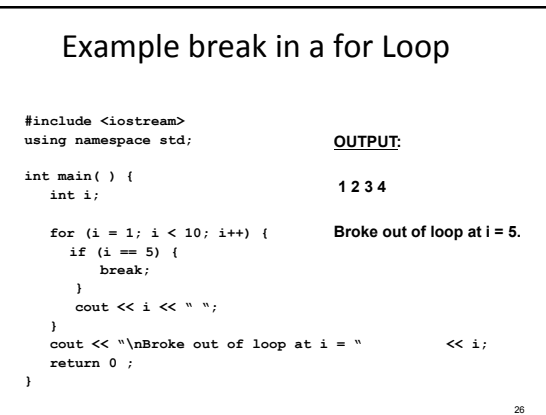

## The *continue* Statement

- The **continue** statement can be used in **while**, **do-while**, and **for** loops.
- It causes the remaining statements in the body of the loop to be skipped for the current iteration of the loop.
- THIS IS **NOT** A RECOMMENDED CODING TECHNIQUE.

27

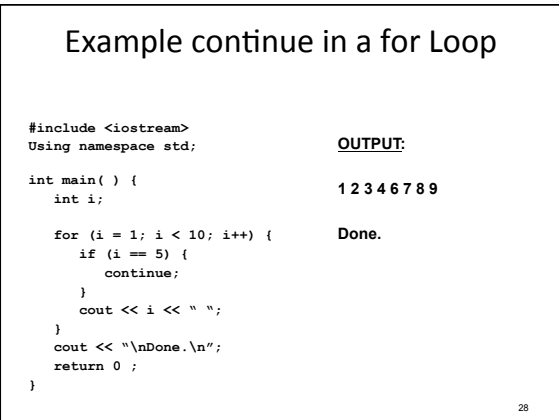

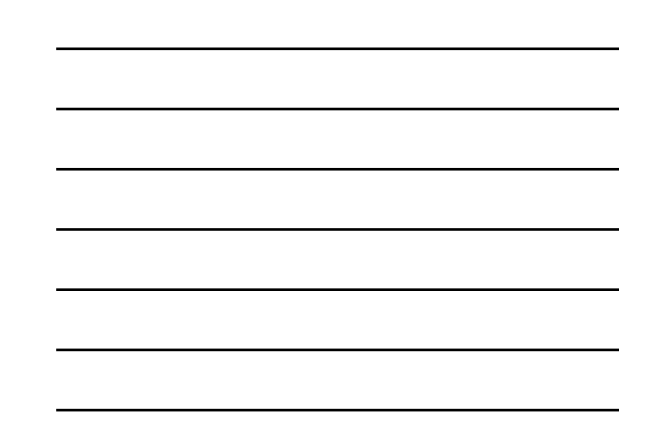

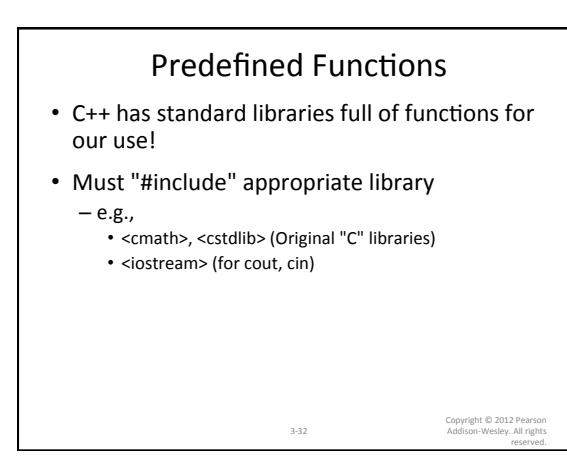

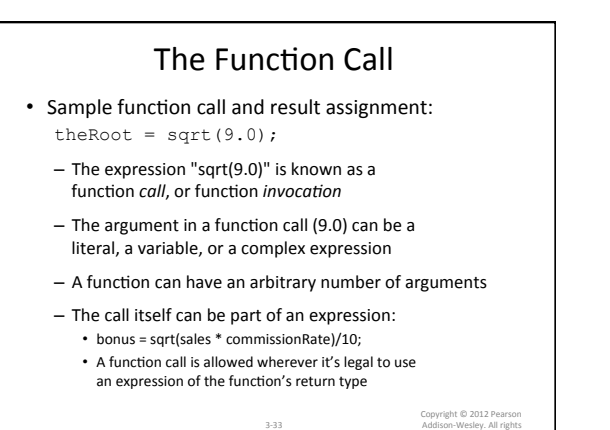

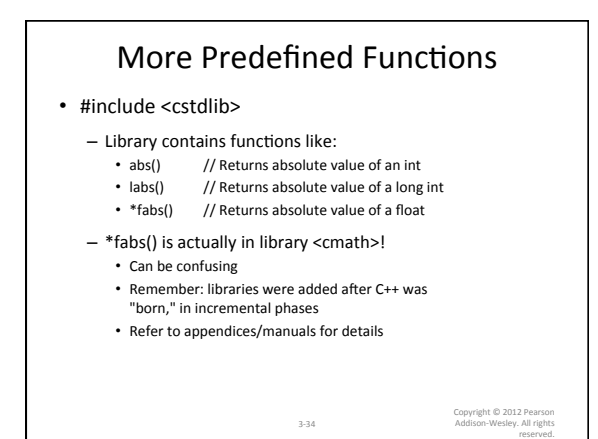

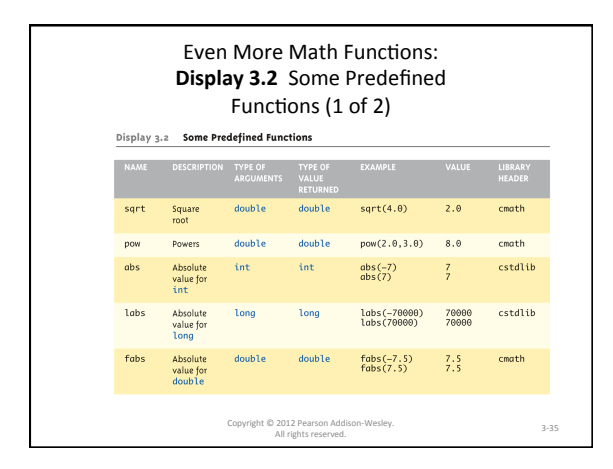

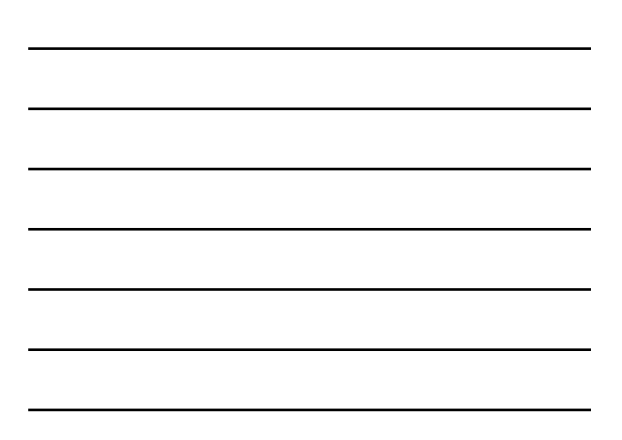

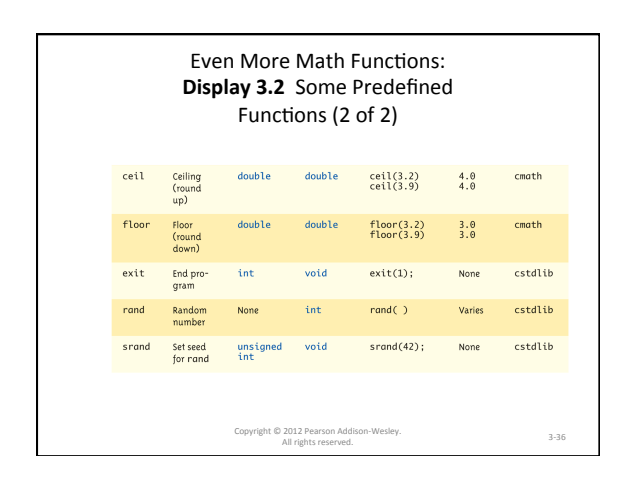

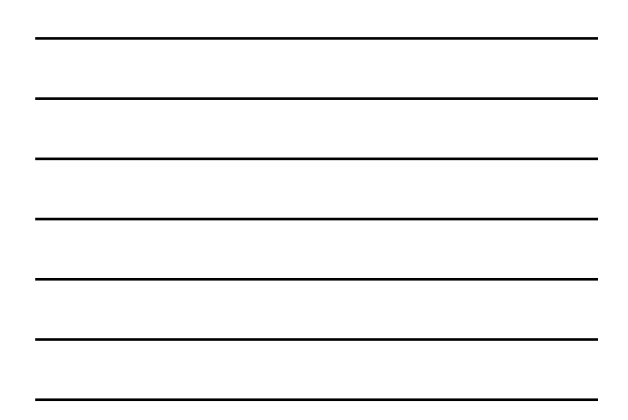

#### Programmer-Defined Functions

- Write your own functions!
- Building blocks of programs
	- Divide & Conquer
	- Readability
	- Re-use
- Your "definition" can go in either:  $-$  Same file as main()
	- Separate file so others can use it, too

# Components of Function Use

3-40 

- 3 Pieces to using functions:
	- Function Declaration/prototype
		- Information for compiler
		- To properly interpret calls
	- Function Definition
		- Actual implementation/code for what function does
	- Function Call
		- Transfer control to function

Copyright © 2012 Pearson<br>Addison-Wesley. All rights<br>reserved.

Copyright © 2012 Pearson<br>Addison-Wesley. All rights<br>reserved.

## Function Declaration

3-41 

- Also called function *prototype*
- An informational declaration for compiler
- Tells compiler how to interpret calls
- - Syntax:<br>| <return\_type> FnName(<formal-parameter-list>);<br>— Example:
	- double totalCost(int numberParameter,<br>double priceParameter);
- Placed before any calls
- 
- In declaration space of main()<br>- Or above main() in global space
- Detail: parameter types are mandatory, but names are optional

3-42 

## **Function Definition**

- Implementation of function
- Just like implementing function main()

## • Example:

```
double totalCost(int numberParameter, 
                         double priceParameter) 
{ 
      const double TAXRATE = 0.05; 
 double subTotal; 
 subtotal = priceParameter * numberParameter; 
 return (subtotal + subtotal * TAXRATE); 
}
```
## **Function Definition Placement**

3-43 

- Placed after function main() – NOT inside function main()!
- Functions are equals; no function is ever part of another (well, almost never)
- Formal parameters in definition  $-$  Placeholders for data passed to function  $-$  Variable name used to refer to data in definition
- return statement - Sends data back to caller

Copyright © 2012 Pearson<br>Addison-Wesley. All rights<br>reserved.

Copyright © 2012 Pearson<br>Addison-Wesley. All rights<br>reserved.

#### **Function Call**

3-44 

- Just like calling predefined function bill = totalCost(number, price);
- Recall: totalCost returns double value - Assigned to variable named "bill"
- Arguments here: number, price - Recall arguments can be literals, variables,
	- expressions, or combination - In function call, arguments often called<br>"actual arguments"
		- Because they contain the "actual data" being sent

3-45 

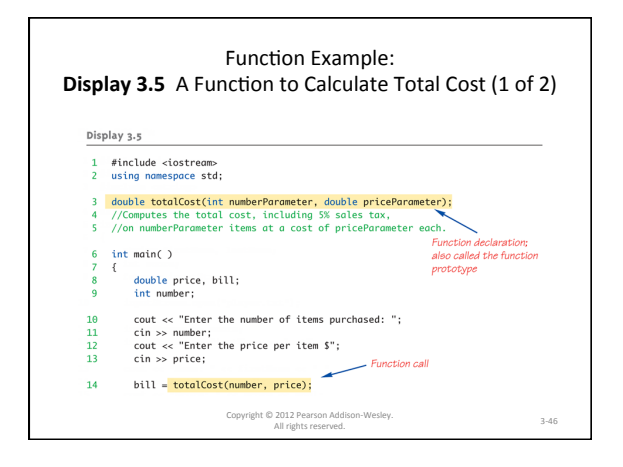

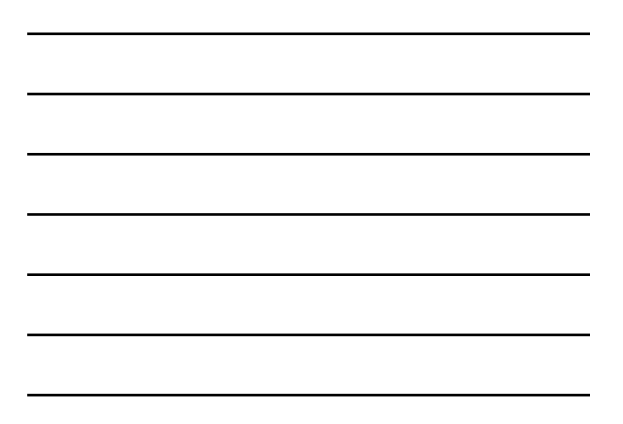

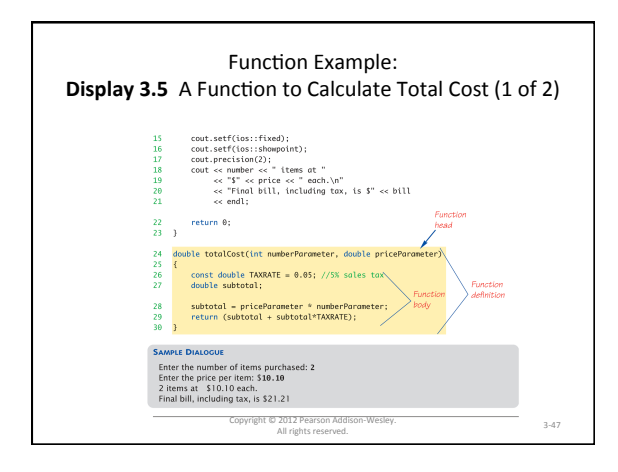

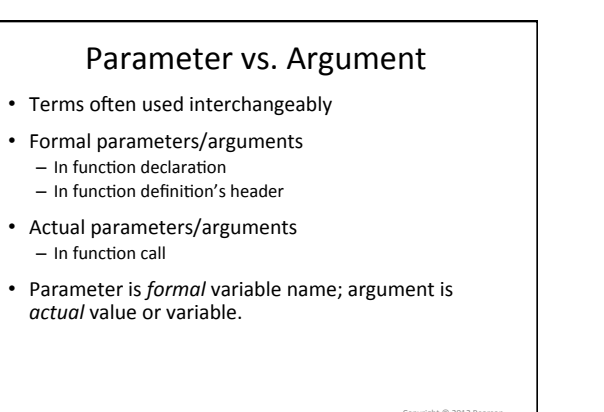

3-48 

## Declaring Void Functions

- "void" functions are called for side effects; they don't return any usable value
- Declaration is similar to functions returning a value, but return type specified as "void"
- Example:
	- $-$  Function declaration/prototype: void showResults(double fDegrees, double cDegrees);
		- Return-type is "void"
		- Nothing is returned

Copyright © 2012 Pearson<br>Addison-Wesley. All rights<br>reserved.

#### More on Return Statements • Transfers control back to calling function - For return type other than void, MUST have return statement

3-49 

- Typically the LAST statement in function definition
- return statement optional for void functions - Closing "}" would implicitly return control from void function

Copyright © 2012 Pearson Addison-Wesley. All rights reserved.

# main(): "Special"

3-50 

- Recall: main() IS a function
- "Special" in that:
	- One and only one function called main() will exist in a program
- Who calls main()?
	- $-$  Operating system
	- $-$  Tradition holds it should have return statement • Value returned to "caller"  $\rightarrow$  Here: operating system

3-52 

- Should return "int" or "void"